### Real Google Professional-Cloud-Developer Questions - Quick & Easiest Way To Crack Exam

The Google Professional-Cloud-Developer exam certification is one of the hottest certification exams in the IT world. The Professional Cloud Developer Professional-Cloud-Developer certification exam has been getting the attention of IT professionals since its inception. Over this long period, countless Professional Cloud Developer exam candidates have earned their credentials for the Google Cloud Certified exam. They are all doing jobs in different multinational and national companies and pursuing rewarding careers. They got all these due to only one badge of the certification exam. The Professional Cloud Developer exam has become one of the best ways for beginners and experienced professionals to boost their career prospects. Now everyone can use Professional Cloud Developer exam certificate as a stepping stone to earning higher paid positions and responsibilities. To do this you just need to enroll in the exam and prepare well and show commitment and dedication to pass the challenging Google exam with good scores. For the instant and complete Google exam preparation the valid, updated, and real **Google Questions** are the ideal choice. You should not ignore it and must add the valid Google Cloud Certified exam questions in your preparation.

# P2PExams Actual Google Professional-Cloud-Developer Questions

The P2PExams is one of the top-rated and trusted platforms for quick Google Cloud Certified Professional-Cloud-Developer exam preparation. On this platform, you will get the real, valid, and updated Professional Cloud Developer practice test questions. These exam questions are also verified by experience and qualified Google Professional-Cloud-Developer certification exam experts. So rest assured that the exam questions offered by the P2PExams will provide you with everything that you just need to prepare and pass the difficult Google certification exam with good scores. The Professional Cloud Developer practice test questions are designed for quick exam preparation. With the Professional-Cloud-Developer Questions you can make the best Professional Cloud Developer exam preparation strategy and later on working this strategy you can quickly prepare yourself to crack the challenging Google exam with flying colors.

## Google Professional-Cloud-Developer Practice Questions In Three Formats

The Professional Cloud Developer practice test questions are being offered in three different formats. These formats are desktop Google Professional-Cloud-Developer practice test software, Web-based practice exams, and Google Cloud Certified PDF Professional-Cloud-Developer dumps. All these three types of exam questions contain real, updated, and error-free Professional Cloud Developer practice questions. The Professional-Cloud-Developer PDF dumps file contains the top-notch Professional-Cloud-Developer practice test that helps you in Professional Cloud Developer exam preparation and enables you to pass the exam easily. You can download Google PDF dumps on any device and operating system and start Google Professional-Cloud-Developer exam preparation anytime and anywhere. Whereas the remaining two Professional-Cloud-Developer practice exam software are concerned both are the mock Google Cloud Certified exam that will give you a real-time Professional Cloud Developer exam environment for preparation.

**Visit Here:** <a href="https://www.p2pexams.com/products/Professional-Cloud-Developer">https://www.p2pexams.com/products/Professional-Cloud-Developer</a>

## Easy To Use Google Professional-Cloud-Developer Exam dumps Are Ready To Download

Now you have all the necessary information regarding the Google certification exam, career importance, and role of P2PExams Google Cloud Certified Professional-Cloud-Developer questions in preparation and success. Take the right decision and get enroll in Professional Cloud Developer certification and start preparation with Professional-Cloud-Developer exam dumps right now. Best of luck!!!

Get A Special Discount Offer On Real Google Professional-Cloud-Developer Questions | Extra 25% Off - Coupon Code "SAVE25"

#### **Question No. 1**

You have an application that uses an HTTP Cloud Function to process user activity from both desktop browser and mobile application clients. This function will serve as the endpoint for all metric submissions using HTTP POST.

Due to legacy restrictions, the function must be mapped to a domain that is separate from the domain requested by users on web or mobile sessions. The domain for the Cloud Function is https://fn.example.com. Desktop and mobile clients use the domain https://www.example.com. You need to add a header to the function's HTTP response so that only those browser and mobile sessions can submit metrics to the Cloud Function. Which response header should you add?

- A. Access-Control-Allow-Origin: \*
- **B.** Access-Control-Allow-Origin: https://\*.example.com
- C. Access-Control-Allow-Origin: https://fn.example.com
- **D.** Access-Control-Allow-origin: https://www.example.com

#### Answer: D

#### Question No. 2

Your team is developing an application in Google Cloud that executes with user identities maintained by Cloud Identity. Each of your application's users will have an associated Pub/Sub topic to which messages are published, and a Pub/Sub subscription where the same user will retrieve published messages. You need to ensure that only authorized users can publish and subscribe to their own specific Pub/Sub topic and subscription. What should you do?

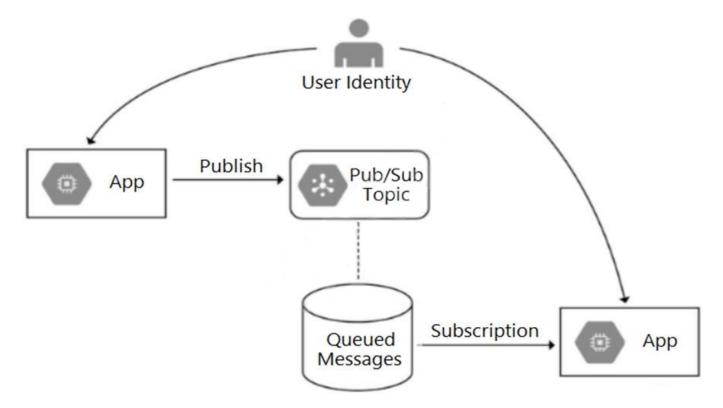

- A. Bind the user identity to the pubsub.publisher and pubsub.subscriber roles at the resource level.
- **B.** Grant the user identity the pubsub.publisher and pubsub.subscriber roles at the project level.
- C. Grant the user identity a custom role that contains the pubsub.topics.create and

pubsub.subscriptions.create permissions.

• **D.** Configure the application to run as a service account that has the pubsub.publisher and pubsub.subscriber roles.

#### Answer: C

#### **Question No. 3**

You are evaluating developer tools to help drive Google Kubernetes Engine adoption and integration with your development environment, which includes VS Code and Intellij. What should you do?

- **A.** Use Cloud Code to develop applications.
- **B.** Use the Cloud Shell integrated Code Editor to edit code and configuration files.
- C. Use a Cloud Notebook instance to ingest and process data and deploy models.
- **D.** Use Cloud Shell to manage your infrastructure and applications from the command line.

#### Answer: A

#### Question No. 4

You are developing an ecommerce web application that uses App Engine standard environment and Memorystore for Redis. When a user logs into the app, the application caches the user's information (e.g., session, name, address, preferences), which is stored for quick retrieval during checkout.

While testing your application in a browser, you get a 502 Bad Gateway error. You have determined that the application is not connecting to Memorystore. What is the reason for this error?

- A. Your Memorystore for Redis instance was deployed without a public IP address.
- **B.** You configured your Serverless VPC Access connector in a different region than your App Engine instance.
- C. The firewall rule allowing a connection between App Engine and Memorystore was removed during an infrastructure update by the DevOps team.
- **D.** You configured your application to use a Serverless VPC Access connector on a different subnet in a different availability zone than your App Engine instance.

#### Answer: A

#### Question No. 5

Your team develops services that run on Google Cloud. You need to build a data processing service and will use Cloud Functions. The data to be processed by the function is sensitive. You need to ensure that invocations can only happen from authorized services and follow Google-recommended best practices for securing functions. What should you do?

- A. Enable Identity-Aware Proxy in your project. Secure function access using its permissions.
- **B.** Create a service account with the Cloud Functions Viewer role. Use that service account to invoke the function.
- C. Create a service account with the Cloud Functions Invoker role. Use that service account to invoke the function.
- **D.** Create an OAuth 2.0 client ID for your calling service in the same project as the function you want to secure. Use those credentials to invoke the function.

#### **Answer:** C

### Thank You for Trying the Google Professional-Cloud-Developer Dumps PDF Demo

Use Coupon Code "SAVE25" For a Special 25% Discount on Your Purchase

Start Your Exam Preparation with Actual Google Professional-Cloud-Developer Exam Questions

 $\underline{https://www.p2pexams.com/products/Professional-Cloud-Developer}$